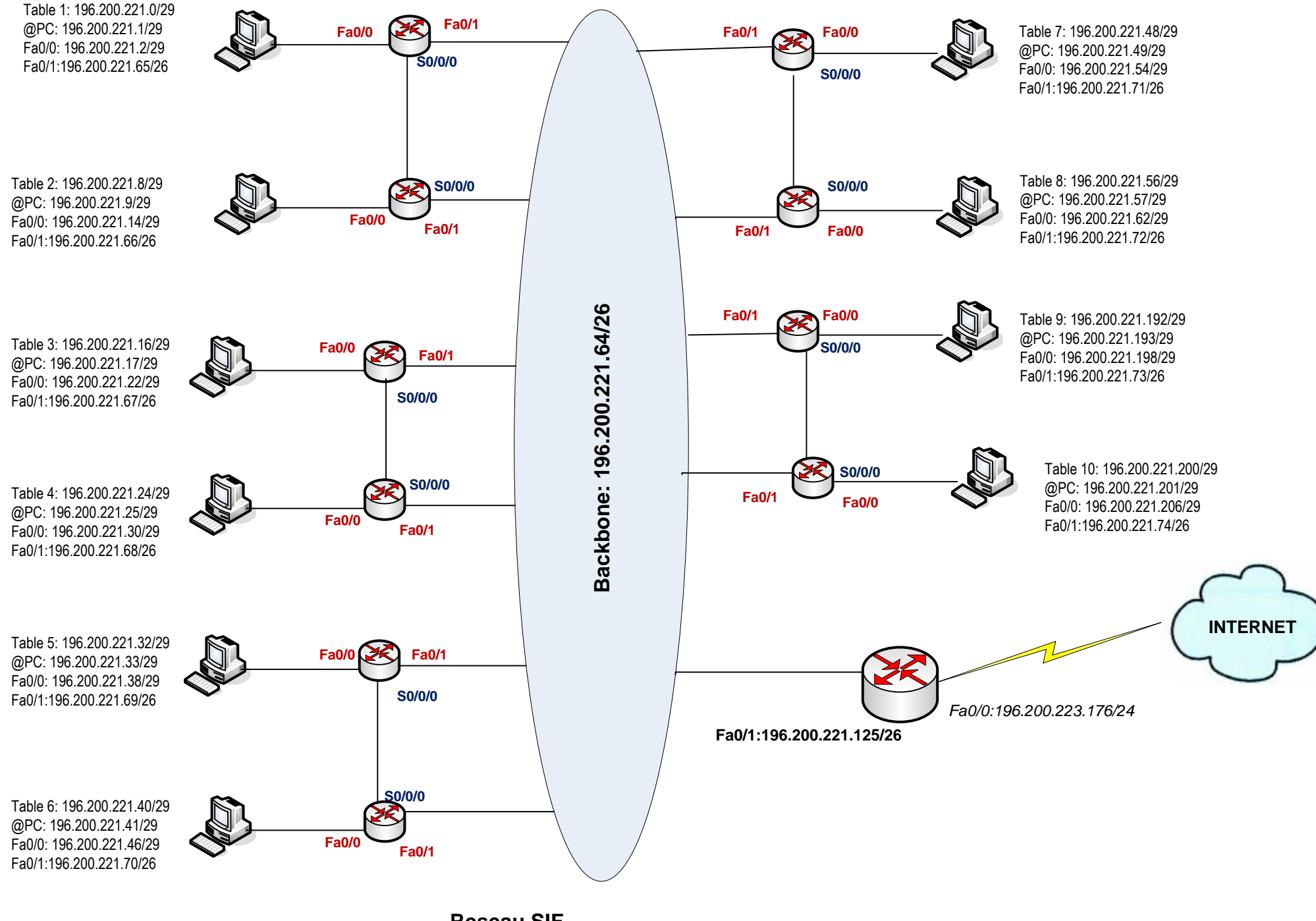

**Reseau SIF** 196.200.221.0/24

## **SCHEMA ROUTAGE DYNAMIQUE**